**Erfahrungen im naturwissenschaftlichen Unterricht : Mitteilungen der Vereinigung Schweizerischer Naturwissenschaftslehrer : Beilage zur Schweizerischen Lehrerzeitung, Juli 1940, Nummer 4 = Expériences acquises dans l'enseignement des sciences naturelles**

Autor(en): **Günthart, A. / Stucki, H. / Steiner-Baltzer, A.**

Objekttyp: **Appendix**

Zeitschrift: **Schweizerische Lehrerzeitung**

Band (Jahr): **85 (1940)**

Heft 28

PDF erstellt am: **09.08.2024**

# **Nutzungsbedingungen**

Die ETH-Bibliothek ist Anbieterin der digitalisierten Zeitschriften. Sie besitzt keine Urheberrechte an den Inhalten der Zeitschriften. Die Rechte liegen in der Regel bei den Herausgebern. Die auf der Plattform e-periodica veröffentlichten Dokumente stehen für nicht-kommerzielle Zwecke in Lehre und Forschung sowie für die private Nutzung frei zur Verfügung. Einzelne Dateien oder Ausdrucke aus diesem Angebot können zusammen mit diesen Nutzungsbedingungen und den korrekten Herkunftsbezeichnungen weitergegeben werden.

Das Veröffentlichen von Bildern in Print- und Online-Publikationen ist nur mit vorheriger Genehmigung der Rechteinhaber erlaubt. Die systematische Speicherung von Teilen des elektronischen Angebots auf anderen Servern bedarf ebenfalls des schriftlichen Einverständnisses der Rechteinhaber.

# **Haftungsausschluss**

Alle Angaben erfolgen ohne Gewähr für Vollständigkeit oder Richtigkeit. Es wird keine Haftung übernommen für Schäden durch die Verwendung von Informationen aus diesem Online-Angebot oder durch das Fehlen von Informationen. Dies gilt auch für Inhalte Dritter, die über dieses Angebot zugänglich sind.

Ein Dienst der ETH-Bibliothek ETH Zürich, Rämistrasse 101, 8092 Zürich, Schweiz, www.library.ethz.ch

# **http://www.e-periodica.ch**

# ERFAHRUNGEN IM NATURWISSENSCHAFTLICHEN UNTERRICHT

Expériences acquises dans l'enseignement des sciences naturelles MITTEILUNGEN DER VEREINIGUNG SCHWEIZERISCHER NATURWISSENSCHAFTSLEHRER BEILAGE ZUR SCHWEIZERISCHEN LEHRERZEITUNG

### JULI 1940 25. JAHRGANG • NUMMER <sup>4</sup>

# Modelle für die Bewegungen

Sonne-Erde (Fortsetzung.)

Von A. Günthart, Kantonsschule Frauenfeld.

Nun stellen wir das Himmelsgewölbe durch eine der bekannten Drahtsiebglocken dar, die in Haushaltungsgeschäften als Speiseglocken («Fliegenglocken») erhältlich sind (Fig. 4). Durchmesser der Glocke ca. 30 cm. Der Tisch, auf dem die halbkugelige Glocke ruht, ist der Horizont, durchgesteckte lange Stricknadeln bezeichnen Himmelsachse <sup>a</sup> und Zenitlinie z,

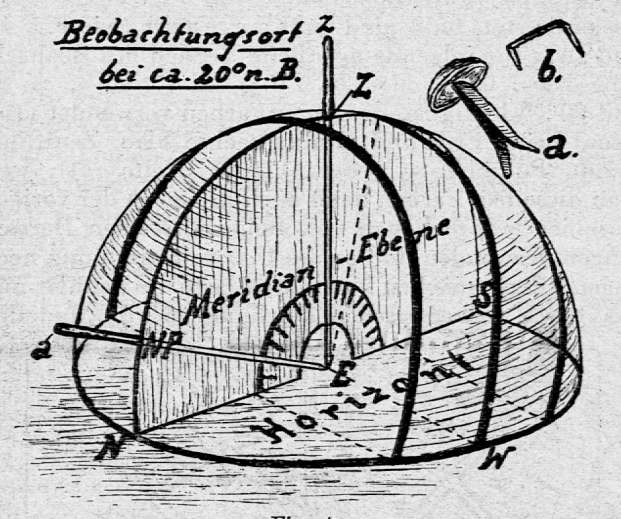

Fig. 4. Modell des geozentrischen Systems.<br>Punkt E = Erde (Beobachtungsort). Nord-, Süd- und Westpunkt<br>ausserdem der Nordpol des Himmels sowie der Zenith sind durch<br>entsprechende Buchstaben bezeichnet. a und b Heftklammern für<br>die

ein halbkreisförmiges Kartonblatt im Innern der Glocke, evtl. mit Winkelteilung (aufgeklebter Papier- «Transporteur») die Meridianebene. Die Sonnenbahnen im März-September (= Himmelsäquator), im Juni und Dezember werden durch schmale Streifen farbigen Papiers angegeben; mit geeigneten Bureauklammern (Fig. 4a und b) kleinsten Formats werden diese Streifen auf der Drahtsiebglocke befestigt. Dass die äussersten Sonnenbahnen (21. VI. und 22. XH.) je  $23\frac{1}{2}$ ° vom Himmelsäquator entfernt, d. h. dass sie die auf das Himmelsgewölbe projizierten Wendekreise sind, leuchtet jetzt noch nicht ein.

All das sind bekannte Dinge; ich muss mich .entschuldigen, dass ich sie so ausführlich beschrieb. Es geschah, weil es mir wichtig erschien, den ganzen Gang des Unterrichts darzulegen. Zum Wesentlichen kommen wir erst jetzt. Die Schüler sind nämlich erst dann imstande, sich die Bewegungen Sonne-Erde riehtig vorzustellen, wenn die beiden Weltsysteme in Verbindung miteinander gebracht werden. Es müssen zu diesem Zwecke Modelle gebaut werden, an denen beide Systeme zugleich überschaut werden können.

Das erste derartige Modell erhalten wir in folgender Weise: Wir montieren, so wie Fig. <sup>5</sup> zeigt, den bereits beschriebenen, zur Darstellung der heliozentrischen Erdbewegung dienenden kleinen Schülerglobus (Fig. 8) unter die das geozentrische System veranschaulichende Drahtsiebglocke. Wir bilden uns ja, gleichgültig auf welcher Stelle der Erde wir uns befinden, immer ein, auf der Erde «oben» zu sein. Also muss der Beobachtungsort auf dem kleinen Globus nach oben gestellt werden, d. h. die durch die Drahtsiebglocke gesteckte

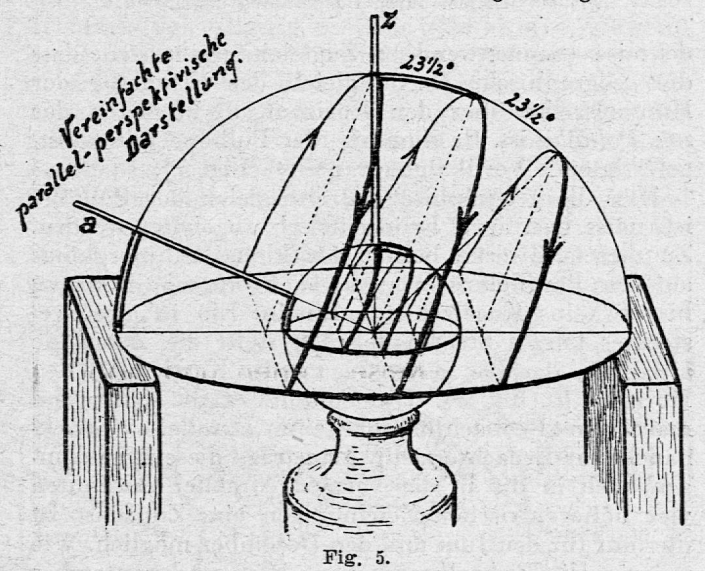

Geozentrisches Modell samt Erdkugel für einen auf dem nördlichen Wendekreis gelegenen Beobachtungsort.<br>Geographische Breite und Politie mehr einen auf der Erdkugel wie am Himmelsgewölbe mit doppelt ausgebauf der Erdkugel

Zenitstricknadel z muss ihn treffen. Ein über diese Stricknadel gestreiftes rundes Kartonblatt h (hier nicht eingezeichnet, wohl aber in Fig. 6) stellt den nun wirklich horizontalen Horizont dar. Die Erdachsenstricknadel a ist zugleich Himmelsachse und durchstösst das Himmelsgewölbe im Himmelspol (beim Polarstern). Als Beobachtungsort auf der Erde wähle man für dieses Modell zunächst einen Punkt auf dem nördlichen Wendekreis (Fig. 5). Dies deshalb, weil wir (Satz <sup>7</sup> in der vorigen Nummer) bereits wissen, dass die Sonne für diesen Ort am 21. Juni mittags im Zenit steht. Anderseits ist klar, dass die Sonnenbahn im März und September der Himmelsäquator ist, und wir können nun zu diesem parallel auch die Sonnenbahn am 21. Juni und sodann die am 22. Dezember mit unsern Papierbändern auftragen und sehen jetzt, dass auch die Himmelwendekreise  $2 \times 23^{1/2}$ ° auseinanderliegen: sie sind die Projektionen der Erdwendekreise auf das Himmelsgewölbe. Die Halbjahresbahn der Sonne ist eine Art Schraube. Durchschnittliche Ganghöhe derselben in Winkelgraden? (Wir kommen unten auf diese Kurve zurück.) Bedeutung des Ausdrucks Wen-

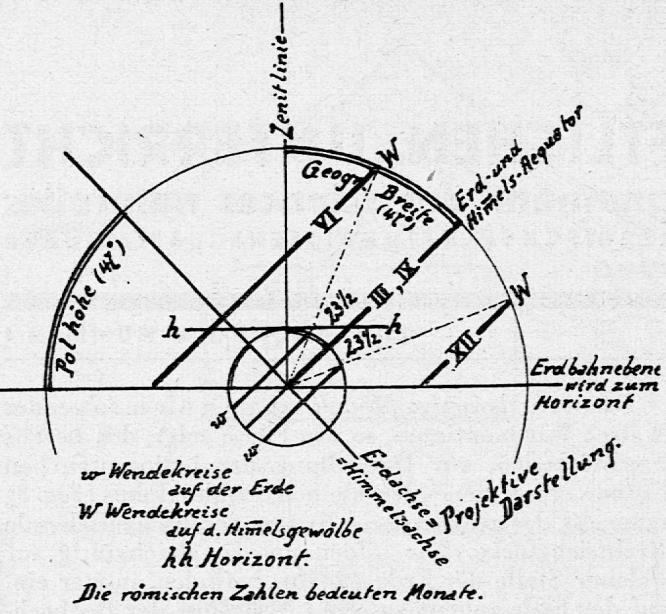

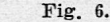

Geozentrisches Modell mit Erdkugel für 47° nördlicher Breite.<br>Auch hier sind geographische Breite und Polhöhe auf der Erde<br>wie am Himmel durch Doppellinien angegeben.

dekreise (Sonnenwende) Zugleich ergibt sich, dass die geographische Breite gleich der Erhebung der Himmelsachse über den Horizont, d. h. gleich der sog. Polhöhe ist. Bestimmung der Polhöhe mit selbstgefertigtem «Vertikalquadranten» (Fig. 7).

Dass die geographische Breite gleich der Polhöhe ist, muss nun auch heliozentrisch abgeleitet werden. Zu diesem Zwecke besitzt der kleine Schülerglobus auf dem Parallelkreis von ca. 47° Breite eine Bohrung bis etwa ins Kugelzentrum hinein. Ein in diese gestecktes kurzes Stricknadelstück stellt die Zenitlinie z dar, ein darüber gestreiftes rundes Kartonblatt den Horizont h (Fig. 8). Die Polhöhe ergibt sich, wenn man vom Beobachtungsort eine Parallele (Stricknadel) zur Erdachse zieht. Man trage diese Ergänzungen auch in die in der vorigen Nummer erwähnten vier heliozentrischen Zeichnungen ein. Zunächst ist dies nur für den Juni und den Dezember möglich. Wie müssten die Erdstellungen vom März und September verstellt werden, um die Polhöhe auch hier zu sehen?

Stellen wir uns nun vor, die Erdkugel unseres geozentrischen Drahtsiebglockenmodells Fig. <sup>5</sup> und <sup>6</sup> werde immer kleiner. Dann bestehen offenbar die dargelegten Beziehungen trotzdem weiter. Sie gelten

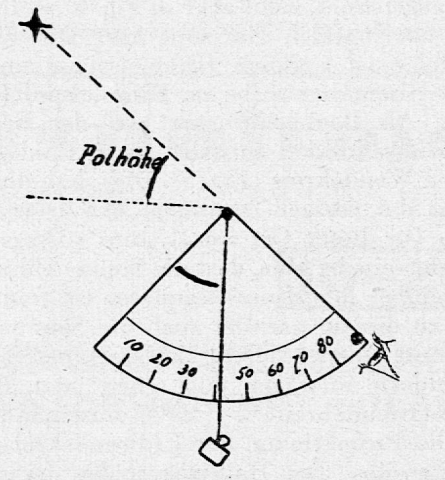

Fig. 7. Vertikalquadrant.

Zur Bestimmung der Polhöhe (und für andere Höhenmessungen). Ein dünnes Brett (Sperrholz) mit aufgeleimtem halbem Papier-transporteur und Lot. Bei den beiden dicken Punkten eventuell feine Nägel als sogenannte Diopter.

Fig. 8. Kleiner Schülerglobus. Eine Holzkugel mit durchgehender Bohrung für die Erdachse aund nicht durchgehender für eine Zenitlinie z und ein Horizont-scheibehen h (auf welches man die Himmelsrichtungen eintragen kann). Meridiane und Parallelkreise v auch, wenn die Erde (wie in Fig. 4) zum Punkt wird.

Damit erhalten wir die üblichen Darstellungen des geozentrischen Weltsystems. Man lasse die Schüler solche Darstellungen zeichnen, entweder in der vereinfachten Parallelperspektive von Fig. <sup>5</sup> oder in der einfacheren Projektionsmanier von Fig. 6, die Erde aber nun stets bloss als Punkt dargestellt (wie Fig. 4), und zwar für folgende nördliche Breiten des Beobachtungsortes: 0, 15 oder 20, 23<sup>1</sup>/2, ca. 47, 66<sup>1</sup>/2, ca. 80 und 90°. Wichtig ist, dass man Farben verwendet (Horizont grün, Erd- und Himmelsachse blau, Zenitlinie braun, Polhöhe = geographische Breite rot), weil man dieselben Farben dann auch in den in der vorigen Nummer besprochenen vier heliozentrischen Darstelhingen verwenden und so die Uebereinstimmung noch augenfälliger machen kann. Man lasse die Schüler nun aus diesen geozentrischen Zeichnungen und Modellen

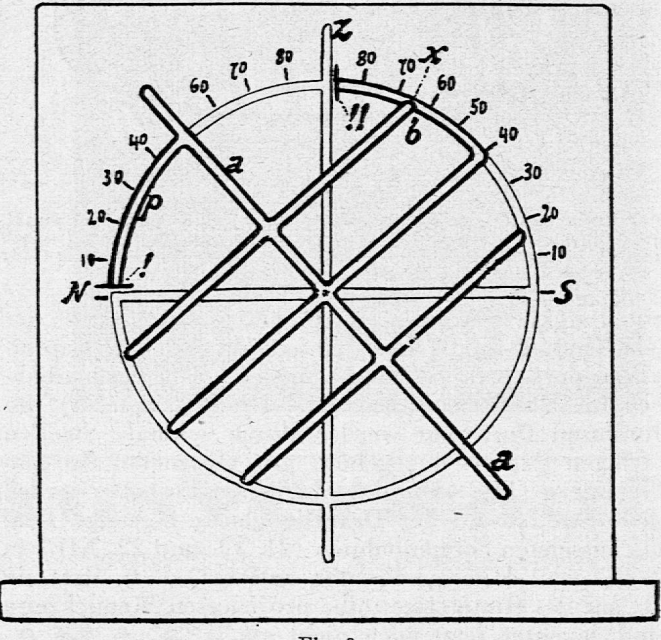

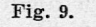

Bewegliches ebenes Modell des geozentrischen Weltsystems.<br>Auf einem vertikalen Brett ist ein Papierblatt als Zeichenebene<br>aufgespannt. Auf diesem sind die hier düm gezeichneten Teile<br>(Himmelsgewölbe, Zenitlinie Z und Hori

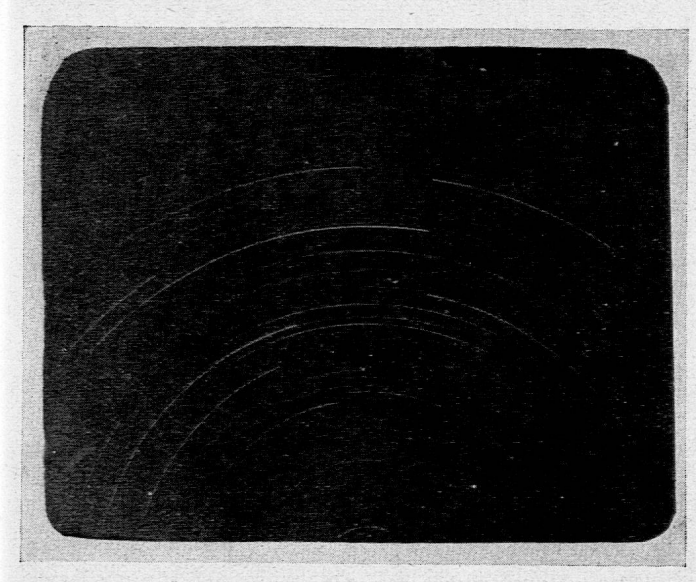

### Fig. 10.

Ain 10.—11. Mai um 22—2 Uhr von einem Schüler mit gewöhnlicher Handkamera aufgenommen. Gegend des Himmelspols am untern Bildrand in der Mitte.

die in der vorigen Nummer heliozentrisch abgeleiteten <sup>14</sup> Sätze ebenfalls nachweisen. Dem Schüler ist es jetzt ganz klar, dass jede dieser geozentrischen Zeichnungen nur für einen bestimmten Standort gilt, dass aber aus ihr die Verhältnisse für alle Daten des Jahres abgelesen werden können, während jede der vier am Anfang besprochenen heliozentrischen Darstellungen nur für ein bestimmtes Datum, aber für alle geographischen Breiten gilt.

Ein Schüler erfand ein bewegliches Modell des geozentrischen Systems, das für jede beliebige geographische Breite eingestellt werden kann. Es ist (Fig. 9) nicht räumlich, sondern zeigt nur einen Meridionalschnitt durch das Himmelsgewölbe. Aber Himmelsachse a mit Himmelsäquator und Wendekreisen können um das Zentrum, den Erdpunkt, gedreht werden. Selbstverständlich muss in diesem Modell auch der nicht sichtbare, unter dem Horizont gelegene Teil des Himmels dargestellt werden. Die verschiedenen Teile sind in den oben angegebenen Farben bemalt. Weitere Erklärungen gibt die Unterschrift der Figur. Ein entsprechendes Raummodell, d. h. eine bewegliche Ausführung unseres Drahtglockenmodells Fig. 4—6 wäre technisch schwieriger, aber nicht unmöglich.

Zum Abschluss lasse man durch den einen oder andern Schüler eine photographische Zeitaufnahme des Sternhimmels, mehrweniger in der Richtung der Himmelsachse, ausführen (Fig. 10).

Man lasse die geographische Breite nach beiden Systemen auch aus der Mittagszenitdistanz der Sonne am 21. Juni und 22. Dezember sowie im März und September ableiten.

Vielleicht wird man an dieser Stelle auch die Bestimmung der geographischen Länge erörtern. Auch dies muss aber nach beiden Systemen geschehen. Der Schattenstab (Gnomon) muss dann erklärt und auch verwendet werden. Im Anschluss daran können Datumgrenze und Zeitstreifen (west-, mittel-, osteuropäische Zeit usw.) hesprochen werden. Der naturwissenschaftliche Unterricht wird hierauf nicht mehr eingehen, für die Erdkunde haben aber auch diese Verhältnisse praktische Bedeutung.

Das zweite Hilfsmittel, das heliozentrisches und geozentrisches Weltsystem zugleich überblicken lässt und dadurch eine wirkliche Beziehung zwischen beiden herstellt, ist ein recht verschmitztes Modell, das ein Schüler erfunden hat. An dem eingangs erwähnten grossen Schwarzglobus (Fig. 11) wird etwa auf dem Parallel von 40 oder 47° mit einer Nadel eine Horizontscheibe h angebracht. Die Nadel z stellt dann die Zenitlinie dar. Sie hat im untern Teil eine kleine Verdickung (Fig. IIa), so dass die Befestigungsstelle einer unter dieser Verdickung festgeknoteten dünnen Schnur <sup>s</sup> nicht von der Erdoberfläche weg an der Nadel emporrutschen kann. Die Schnur gibt den einfallenden Sonnenstrahl an. Lassen wir diesen, wie in Fig. 11, von rechts einfallen, dann haben wir die Beleuchtungs-Verhältnisse am 21. Juni, bei Einfall von links diejenigen am 22. Dezember, bei Einfall von hinten resp. vorn die Erdbeleuchtung vom 23. September resp. 21. März (vgl. Atlasfig. 6a). Die Schnur muss während der Ausführung der Tagesrotation straff gespannt und so geführt werden, dass sie sich genau parallel verschiebt. Dies gelingt am besten, wenn der Schüler, der sie führt, die Schnur stets parallel zu einer Kante der Zimmerdecke hält. In Fig. <sup>11</sup> sind einige verschiedene Stellungen von Horizontscheibe und Schnur dargestellt. Trotzdem wir ja hier einen Erdglobus, d. h. ein Modell des heliozentrischen Systems vor uns haben, so werden an diesem Modell nun doch auch die «schein-

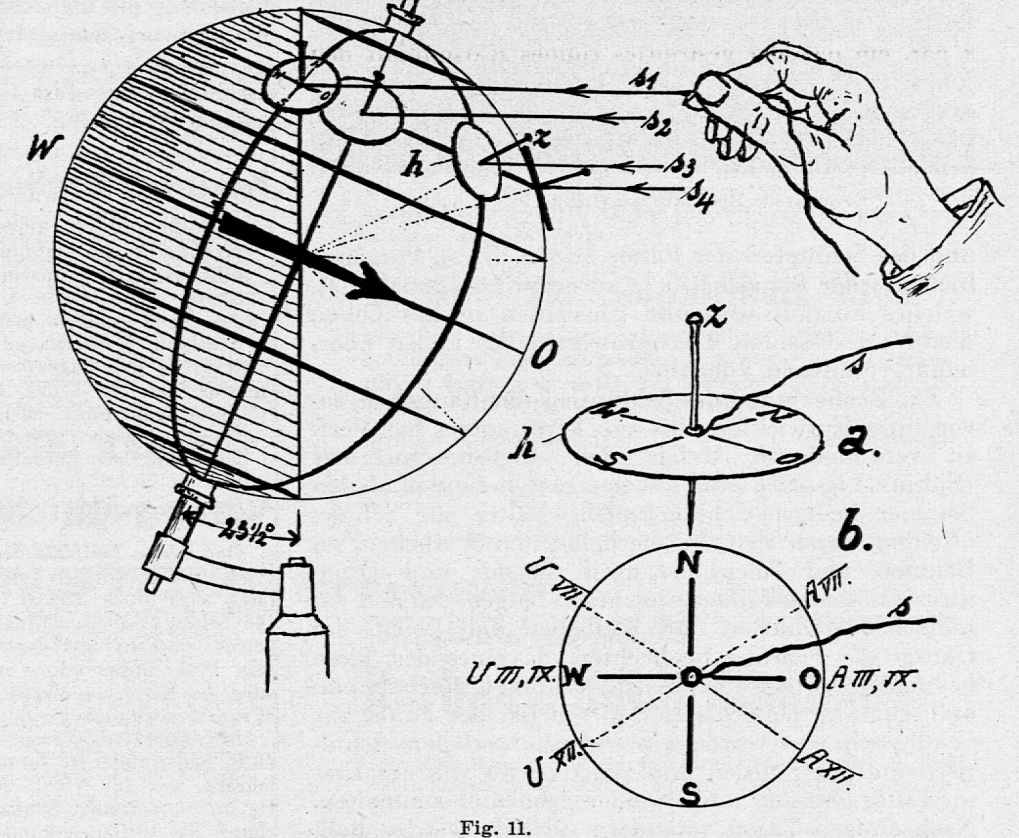

# Scliwarzglobus, von rechts beleuchtet, mit Horizontscheibe bei 40» n. Hr.

Horizontscheibe und Sonnenstrahl (Schnur s) sind in verschiedenen Stellungen gezeichnet.<br>Der Strahl s1 liegt noch in der Horizontebene (Moment des Sonnenaufgangs), der Strahl s2 (morgens 6 Uhr) berührt den Horizont nicht m

baren» Sonnenbewegungen relativ zum Horizont, d. h. die Sonnenbewegungen des geozentrischen Weltsystems, sichtbar: im März und September geht die Sonne im Ostpunkt und um 6 Uhr auf, um 18 Uhr im W-Punkt unter, im Juni resp. Dezember sind Aufund Niedergangspunkt nach N resp. nach <sup>S</sup> verschoben und die Tagesbogen entsprechend länger resp. kürzer (vgl. Fig. IIb). Die Sonnenbahnen am Himmelsgewölbe, die man sich als kleine Glas- oder Drahtsiebglocke über der Horizontscheibe leicht vorstellen kann, sind sehr schön zu erkennen. All das können die Schüler zu Hause auch an ihrem kleinen Schülerglobus ausführen, wenn sie die kurze Stricknadel z und die kleine Horizontscheibe h von Fig. <sup>8</sup> benützen, (Schluss folgt.)

# Schmetterlingszucht im Schulzimmer

Von H. Stucki, Fägswil bei Rüti (Zürich).

Auch ohne Raupenkasten und derartige Hilfsmittel kann man den Schülern das Ausschlüpfen der Raupen aus dem Ei, die Nahrungsaufnahme, die Häutungen und ihre Nebenerscheinungen, die Verpuppung

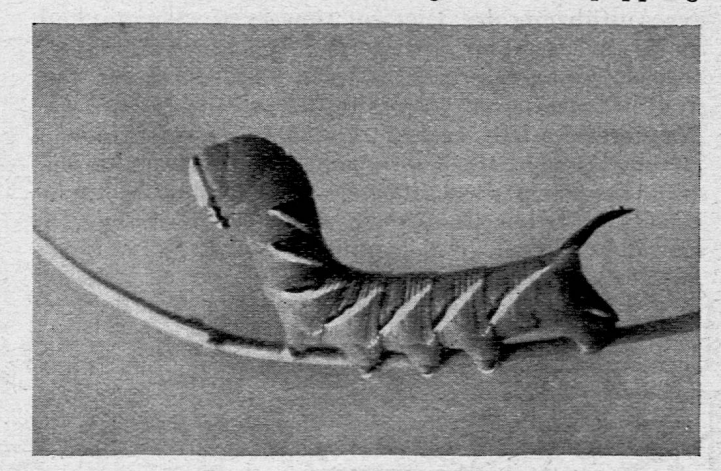

Erwachsene Sphinxraupe (Länge <sup>10</sup> —12 em).

und des Schlüpfen der Falter zeigen. Diese Vorgänge bieten, jeder für sich, ein eindrucksvolles Schauspiel, welches überaus wertvolle Einsichten in das Leben dieser interessanten Tiere, sowie in das Leben überhaupt vermitteln können.

Zur Beobachtung des Schlüpfens der Räupchen, sowie ihrer Entwicklung bis zur Verpuppung hat Verf. zu verschiedenen Malen (Sphinx Ligustri) sehr gut geeignet befunden. Jeden Sommer bringen Schüler solche Falter zur Schule, offenbar lassen sich die eierbeladenen Weibchen, an Bäumen und Telephonstangen sitzend und wegen ihrer Grösse auffallend, leicht einfangen. Einmal erhielt ich Männchen und Weibchen und konnte im Garten die Paarung beobachten, da eines der Tiere beschädigte Flügel hatte. Die Eiablage geschah einmal schon in der Schachtel, in welcher der Falter zur Schule gebracht wurde, ein andermal auf dem Schultisch imd an Stühlen und Bänken, wo wir die Eier sorgfältig ablösten und in einer Schachtel sammelten. Nach einigen Tagen verändern sie sich, werden hell, und das Räupchen schimmert durch. Eins ums andere frisst sich ein Loch in sein Gefängnis, um nach Verlassen desselben die ganze Hülle als erste Nahrung zu vertilgen. Da 50 bis 100 Eier erhalten werden können,

kann jeder Schüler auch bei grossen Klassen dem Ereignis einmal beiwohnen, und sofort wird das Interesse dafür wach. An Helfern fehlt es nun nicht mehr, die jeden Tag frische Ligusterruten (möglichst diesjährige grüne Triebe) bringen. Diese stellen wir in einer Vase in Wasser. Mit einem zugespitzten Zündhölzchen versetzen wir die Räupchen, welche etwa <sup>5</sup> oder <sup>6</sup> Millimeter lang sind und (s. Abbildung) einen sehr grossen Dorn tragen, auf ihr Futter, das wir täglich mit einem Zerstäuber (Fixierspritze) benetzen, um den Raupen das nötige Wasser zu bieten (kalkhaltiges Wasser soll besonders grosse Raupen ergeben). Bald beobachten wir die Nahrungsaufnahme, welche zuerst nur winzige Spuren an den Blättern hinterlässt.

Die Häutimg kann erst recht von allen Schülern in allen Details beobachtet werden, da sich jede Raupe fünfmal häutet und durch ihr Verhalten dies vorher anzeigt, indem sie durch das Abstossen .der Kopfhaut am Fressen verhindert ist. Leider zieht sich die Entwicklung dann meist in die Sommerferien hinein, doch kann man in diesem FaÜe den besonders interessierten Schülern die Tiere zur Weiterpflege mit nach Hause geben, wo sie, nach Aufhören des Wachsturns in eine Kiste mit Erde gebracht, sich verkriechen und dort verpuppen. Man soll mit Nachschauen einige Wochen warten, da man sonst die weichen Puppen gefährdet.

Die Verpuppung und das Schlüpfen der Falter beobachteten wir in schönster Weise am Tagpfauenauge (Vanessa io), von dem wir an Brennesseln, die wir ins Schulzimmer verpflanzten, die Raupen eines ganzen Geleges fanden, welche sich innert weniger Tage alle der Reihe nach verpuppten. Das war für die Schüler wiederum ein Schauspiel, das sie mit allergrösstem Staunen verfolgten, ebenso wie später auch das Schlüpfen der Falter. Dies alles geschieht ja draussen tausendfach, ohne dass wir je das Glück hätten, es miterleben zu können.

# Kleine Mitteilungen

- Chinosollösung <sup>5</sup> % (eine halbe 10g-Tablette auf <sup>1</sup> <sup>1</sup> Wasser) eignet sich zur Verhinderung der Pilzbildung auf den Keimpflänzchen der verschiedenen pflanzenphysiologischen Versuche. Namentlich Dunkelversuche und Feuchtkammerversuche verpilzen ja manchmal. Auch zum Desinfizieren heiklerer Kulturen, z. B. derjenigen von Prothallien, von Kakteen usw. eignet sich dieses Mittel.
- Aceton (vgl. Nr. <sup>1</sup> des laufenden Jahrganges) eignet sich als Zwischenmedium auch für feinere botanisch-biologische Untersuchungen, sofern es nur auf die Membranstrukturen ankommt; die Zellinhalte schrumpfen stark. C.

# Vereins-Mitteilungen

Der zweite Teilband des biologischen Lehrmittels für schweizerische Mittelschulen von P. Steinmann, der die Tierkunde umfasst, wird Mitte August im Umfang von 10 1/2 Druckbogen 168 Seiten erscheinen. Infolge der seit dem letzten Herbst eingetretenen Erhöhung der Material- und Druckkosten stellt sich sein Preis etwas höher als vorgesehen war: Im Buchhandel wird das Bändchen Fr. 4.10 kosten, für den Schulgebrauch 3.20 (Fr. 4.10 abzüglich Fr. 0.90 Subvention).

In sehr verdankenswerter Weise beabsichtigt der Verlag, H. R. Sauerländer in Aarau, auch die «Tierkunde» den Biologielehrern, die der VSNL angehören, geschenkweise zuzustellen. Da im vergangenen Sommer bei der entsprechenden Ueberreichung der «Pflanzenkunde» einige Sendungen, wahrscheinlich aus Missverständnis, retourniert wurden, machen wir hiermit ausdrücklich darauf aufmerksam, dass es sich dabei nicht um Ansichtssendungen, sondern um eine geschenkweise Zustellung ndelt. Für den Arbeitsausschuss:<br>
Bern, Mitte Juni 1940. Dr. A. Steiner-Baltzer. Dr. A. Steiner-Baltzer.

.,Erfahrungen im naturwissenschaftlichen Unterricht"; Schriftleitung: Dr. A. Günthart, Frauenfeld.